# **Tema 0**

# *Introducción a los computadores*

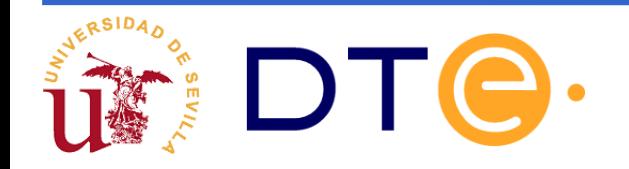

# **Introducción**

#### ⚫ **Definición de computador**

Máquina capaz de realizar de forma automática y en una secuencia programada cierto número de operaciones sobre unos datos suministrados por el operador

#### ⚫ **Características principales**

- − Capacidad de cómputo
- − Ejecución de un programa
- − Alta velocidad de operación
- − Alta capacidad de almacenamiento de datos

#### **Gran rango de aplicaciones**

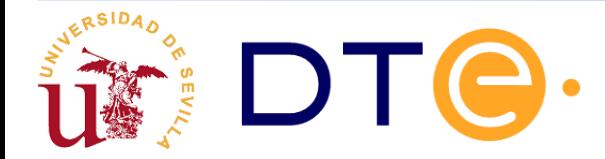

# **Estructura del computador**

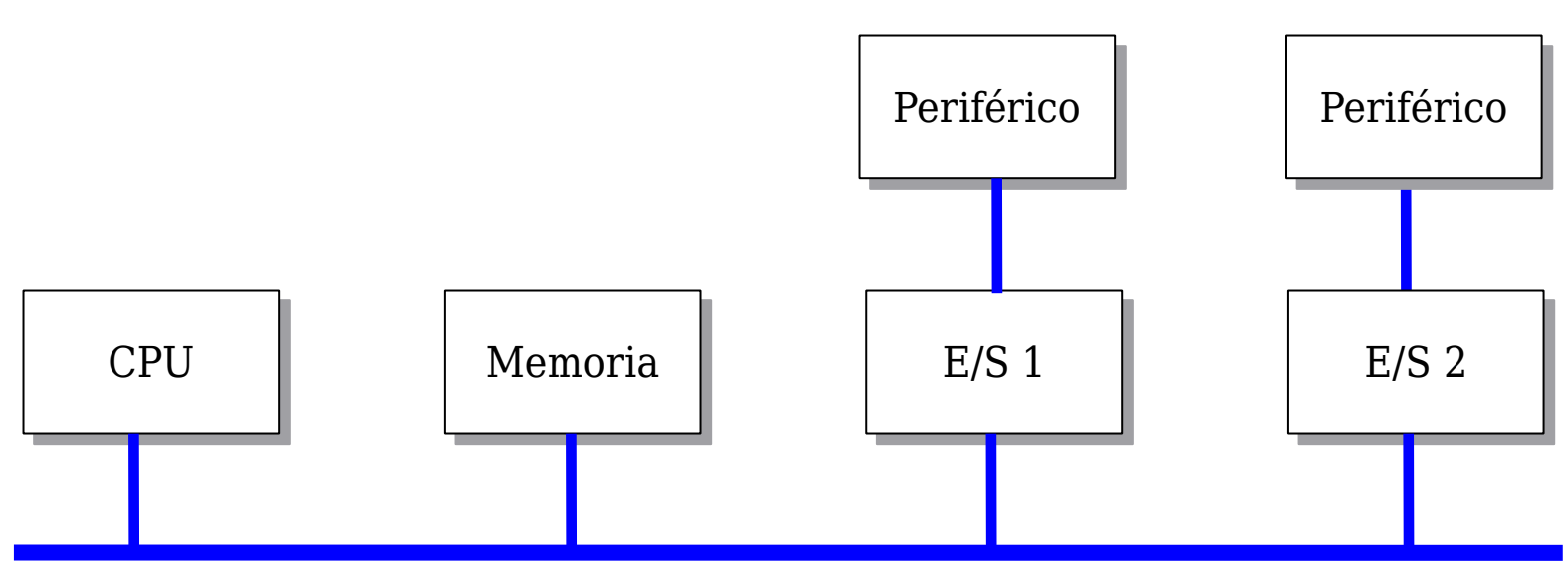

BUS (Conexión)

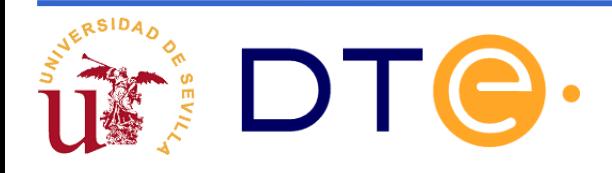

# **Estructura del computador**

- ⚫ **CPU** (Unidad central de proceso: **microprocesador**)
	- − cerebro del ordenador, ejecuta instrucciones, realiza operaciones lógicas y aritméticas
- ⚫ **Memoria** 
	- − almacena datos y programas. Directamente accesible por la CPU
- ⚫ **Entrada/Salida (E/S, I/O)**
	- − comunica la CPU con dispositivos "externos" (periféricos): monitor, teclado, red, modem, discos, etc.
- ⚫ **Sistema de buses internos**
	- − comunica la CPU con la memoria y los módulos de E/S

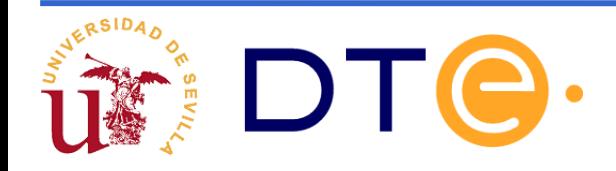

# **Función de la CPU**

- capta la instrucción que va a ejecutar de la memoria
- cambia el contador de programa para que apunte a la siguiente instrucción
- determina el tipo de instrucción captada
- si la instrucción utiliza datos determina donde están
- almacena los datos en registros internos de la CPU
- ejecuta la instrucción
- almacena los resultados en el sitio adecuado

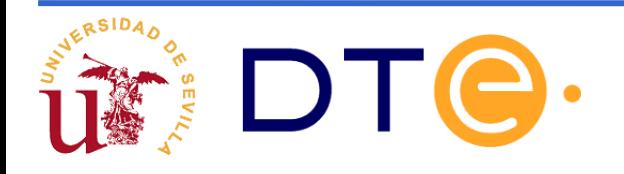

# **Estructura de la CPU**

#### • **unidad de control**

- $\checkmark$  controla la secuencia de operaciones realizadas por la CPU
- $\checkmark$  capta las instrucciones contenidas en la memoria principal
- $\checkmark$  analiza el tipo de instrucción y activa las señales necesarias

#### • **unidad aritmético-lógica**

 $\checkmark$  lleva a cabo las operaciones aritméticas y/o lógicas necesarias para la ejecución de instrucciones

#### • **registros**

- $\checkmark$  almacenan información dentro de la propia CPU: instrucciones que están siendo ejecutadas, datos que están siendo procesados, direcciones de memoria, ...
- **interconexiones:** comunican a los tres anteriores

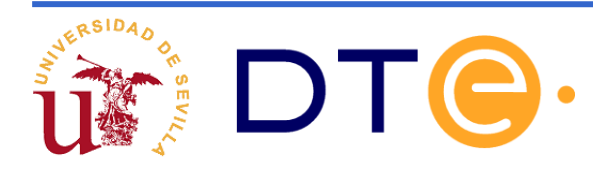

## **Funciones básicas de un computador**

- ⚫ **Procesamiento de datos**
- ⚫ **Almacenamiento de datos:** temporal o a largo plazo
- ⚫ **Transferencia de datos**: con periféricos (transferencias E/S), con dispositivos remotos (comunicación)
- ⚫ **Control**: de recursos del computador, de las diversas unidades funcionales

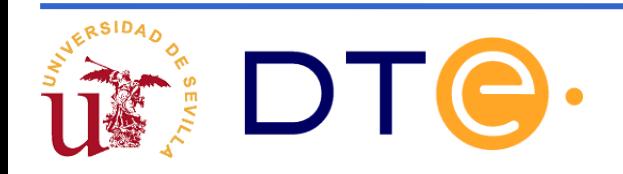

# **Hardware/Software**

- ⚫ **Hardware**: conjunto de componentes o sistemas electrónicos o mecánicos que componen el ordenador o sus periféricos.
- ⚫ **Software**: programas destinados a ser ejecutados por la CPU del ordenador. Son cargados en la memoria principal para su ejecución.
- ⚫ **Firmware**: programas grabados en memoria de sólo lectura. Suelen ir incluidos con el hardware "de serie".

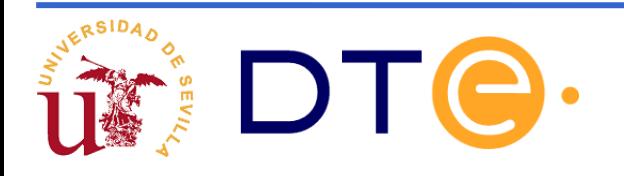

# **Memoria: Generalidades**

- ⚫ La memoria digital siempre almacena información **binaria**
- ⚫ La memoria es una **unidad funcional** donde se escriben o leen palabras binarias:
	- ✓ Programas
	- Datos
- Características:
	- $\checkmark$  Anchura del bus de direcciones
	- $\checkmark$  Anchura del bus de datos
	- $\checkmark$  Frecuencia de uso
	- ✓ Velocidad
	- ✓ Permanencia de los datos
	- **Capacidad**
	- **Otros**

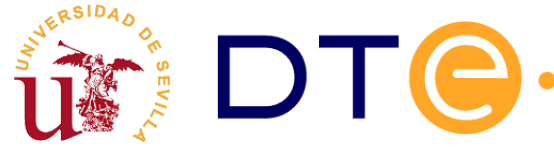

# **Capacidad y organización**

#### • **Capacidad**:

- $\checkmark$  Cantidad de bits que almacenan
- $\checkmark$  Ejemplos: 16 Gbits, 64 Kbits, 64 KB (1 B = 1 Byte = 8 bits)

#### • **Organización**:

- $\checkmark$  Es la estructura o forma en que está guardada o se accede a la información
- $\checkmark$  Ejemplos:
	- $\checkmark$  Por paquetes, sectores, bloques,... Son grupos de cientos o miles de bits.
	- $\checkmark$  Por palabras: dirección de la palabra y anchura de la palabra.

64 Kbits: 8Kdireccionesx8bit;16Kdireccionesx4bits; 4 Kdireccionesx16bits

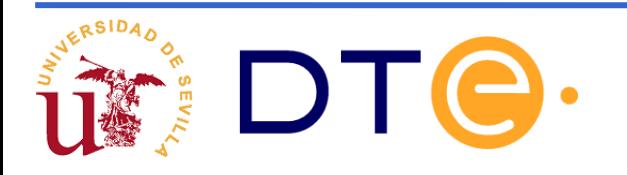

# **Velocidad y tiempo de acceso**

Velocidad de acceso: Cantidad de bits que se transfieren por segundo (bits por segundo)

Tiempo de acceso (t*access*): Intervalo de tiempo que transcurre entre la orden de acceso y el acceso al dato. Ejemplo de acceso de lectura a ROM o RAM:

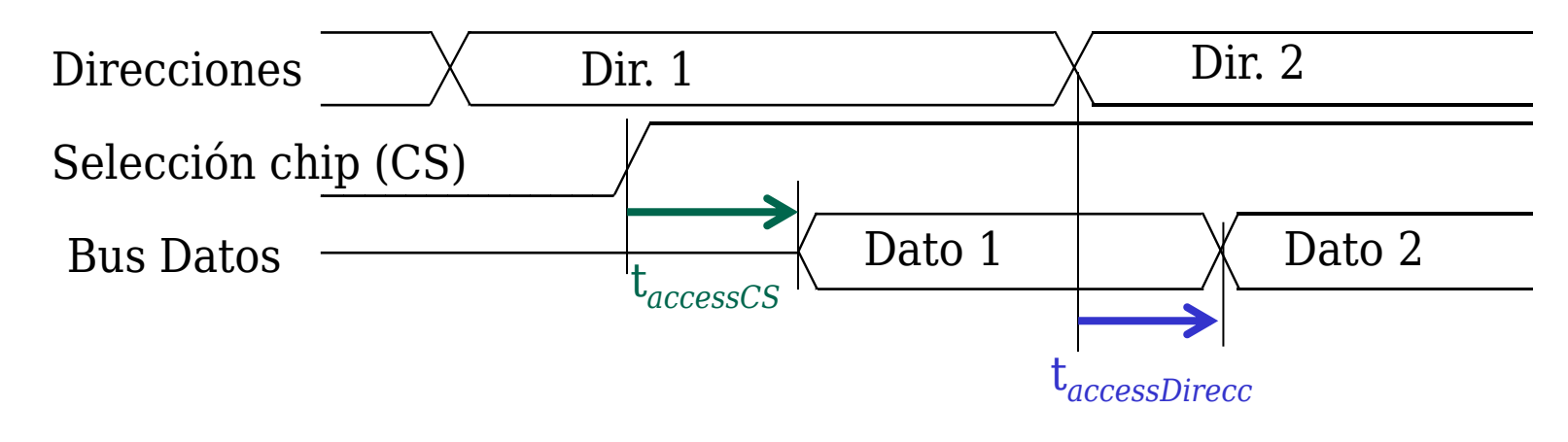

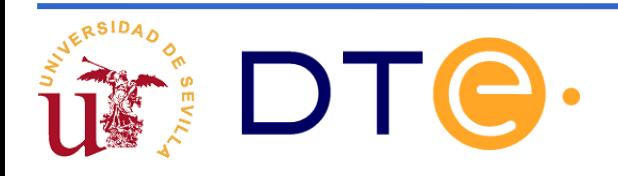

# **Coste y velocidad**

- **Coste**: Es lo que cuesta almacenar un bit
	- Desde los comienzos se está abaratando continuamente
	- Depende mucho del tipo de dispositivo
	- Entre los más baratos (los de mayor capacidad, cintas) y los más caros (biestables o registros específicos) hay varios órdenes de magnitud
- **Velocidad**: Varía enormemente
- **Coste y velocidad** suelen variar a la vez y en contra de la capacidad: los más rápidos son los más caros y con menor capacidad

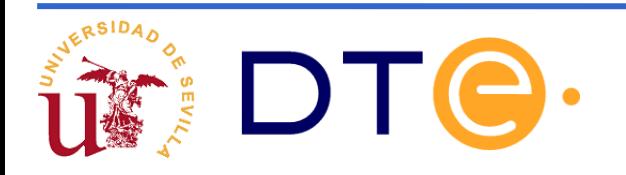

## **Clasificación según el soporte**

**Cada bit se almacena en una** *celda***, según sea esta hay distintos tipos de memoria**

- **Semiconductoras**:
	- La celda es un *condensador* o uno o varios *transistores*.
	- Ejemplos: Biestables, Registros, ROM (*Read Only Memory*), RAM (*Random Access Memory*), Flash, CCD (*Charge Coupled Device*), …

#### • **Magnéticas**:

- La celda es un elemento que se magnetiza por campos EM.
- Ejemplos: Discos, Cintas, Ferritas, …
- **Ópticas (magneto-ópticas):** 
	- La celda se calienta por láser y cambia sus propiedades físicas; se lee por láser.
	- Ejemplos: CDROMs, DVDs, …
- **Otras**: Tarjetas perforadas, etc.

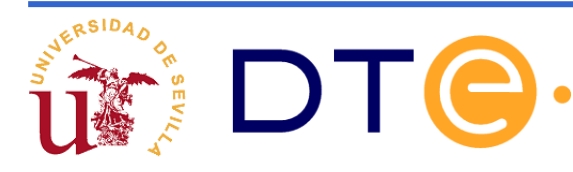

# **Clasificación según el modo de acceso**

- **Memorias de acceso aleatorio**:
	- El tiempo de acceso a una palabra no depende de su dirección
	- Ejemplos: RAM y ROM
- **Memorias de acceso secuencial:**
	- El tiempo de acceso depende de la posición física porque para acceder a una palabra hay que pasar antes por otras
	- Ejemplos: Disco, Cinta, CCD, LIFO (*Last In First Out*), FIFO (First In First Out)

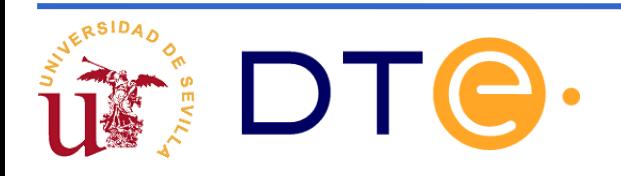

# **Clasificación según las operaciones**

- **Memorias de sólo lectura:** En tiempo de operación normal sólo se pueden leer los datos ya almacenados en memoria. Ejemplos: ROM, CD-ROM, tarjetas,
- Tipos de lectura:
	- ✓ Lectura destructiva (DRO: *Destructive Read Out*): se pierde el dato leído
	- ✓ Lectura no destructiva (NDRO: *No* DRO): el dato se conserva almacenado tras leerlo.
- **Memorias de lectura y escritura:** Se puede modificar el contenido en tiempo de operación Ejemplos: RWM: *Read Write Memory*): disco, RAM, ferrita

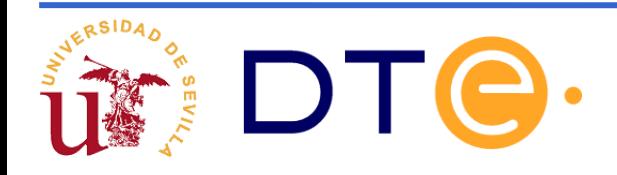

# **Clasificación según el mantenimiento de la información en ausencia de alimentación**

- **Memoria volátil:** 
	- $\checkmark$  Pierden los datos almacenados si no hay alimentación
	- $\checkmark$  Ejemplos de memoria volátil: Registros, RAM

- **Memoria no volátil:** 
	- $\checkmark$  Ejemplos de memoria no volátil: ROM, DVD, Flash

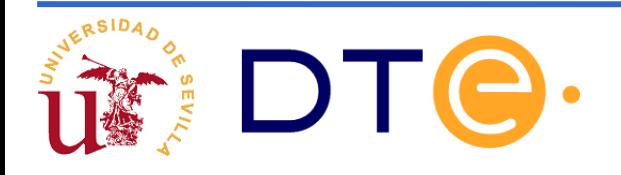

# **Clasificación según el mantenimiento de la información en presencia de alimentación**

 $\checkmark$  En las RWM semiconductoras:

- **Estática** (SRAM: *Static RAM*): El bit se mantiene en el tiempo
- **Dinámica** (DRAM: Dynamic RAM): El bit se pierde en el tiempo. Para evitarlo, se realiza una operación de refresco.

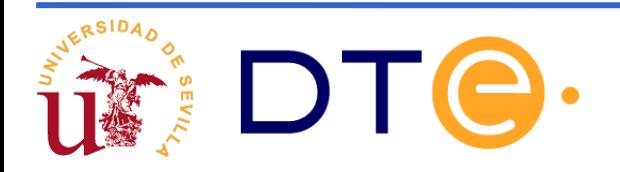

# **Clasificación de memorias**

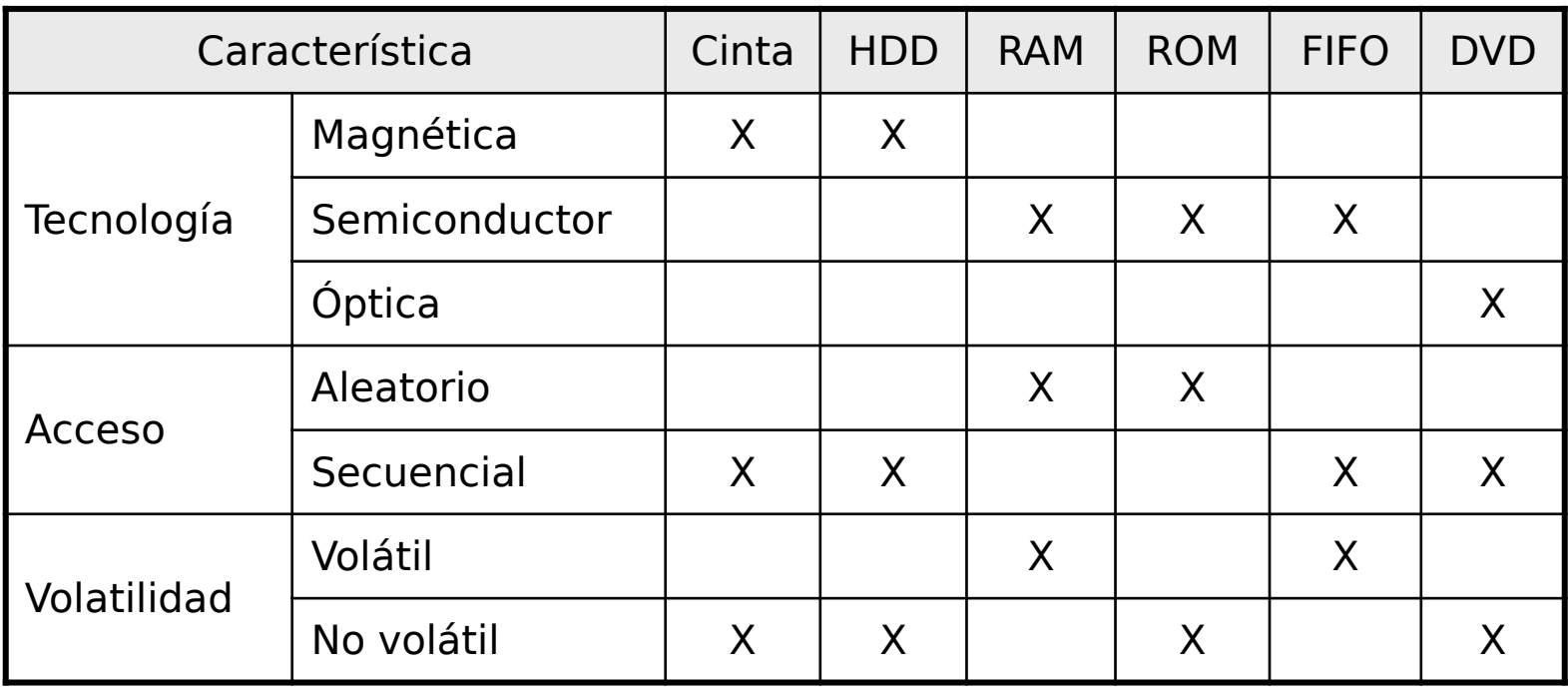

HDD: Hard Disk Drive. RAM: Random Access Memory. ROM: Read Only Memory; FIFO: First-In First-Out. DVD: Digital Versatile Disc

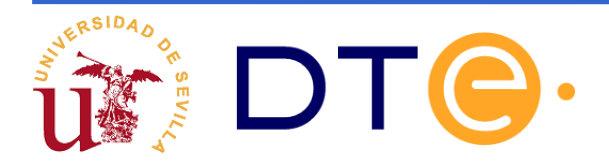

# **Memorias. Jerarquías**

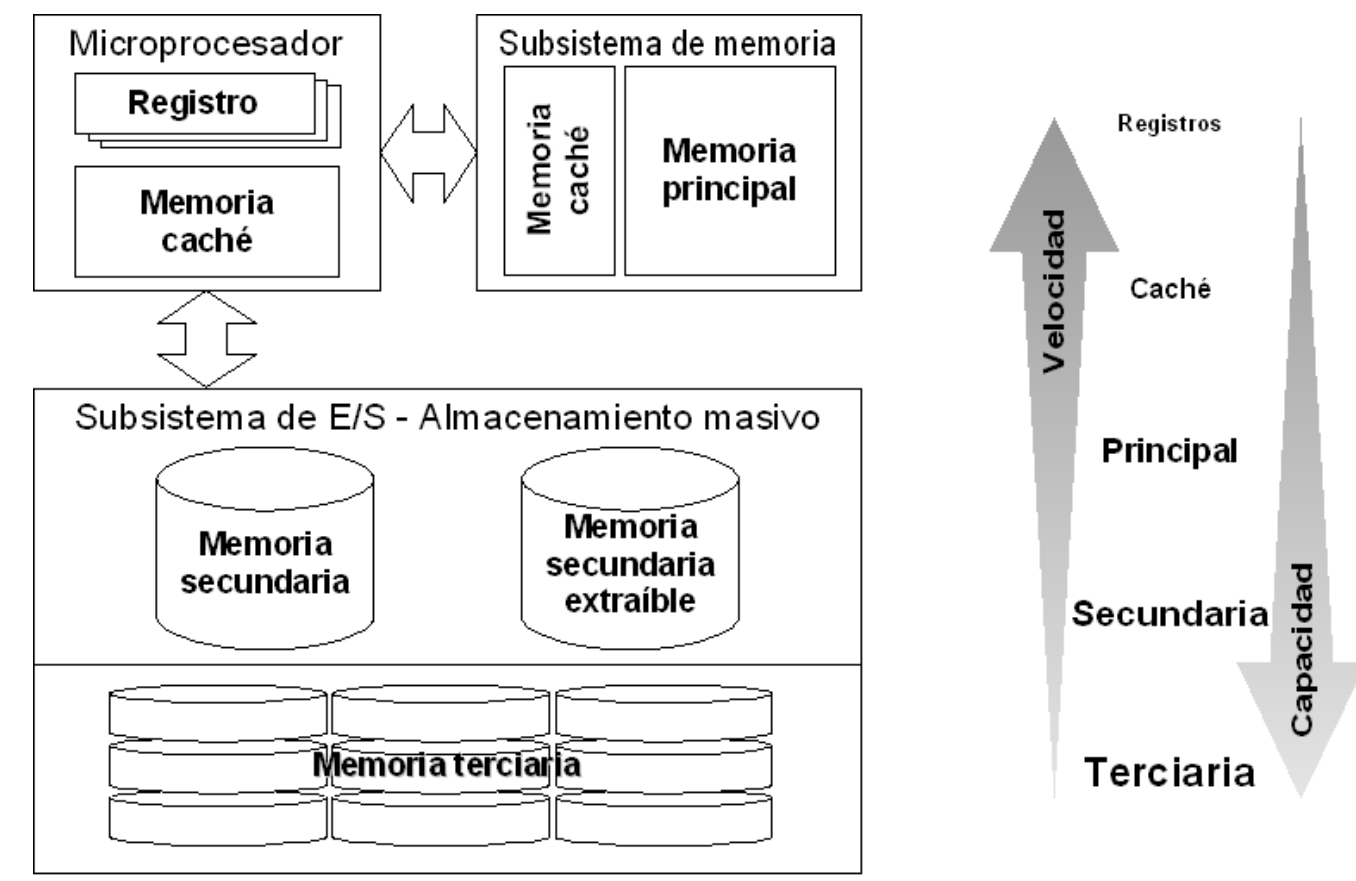

[Figura extraída de Díaz et al.]

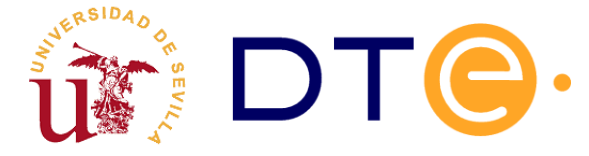

# **Memorias semiconductoras:**

- Las encontramos en: memoria caché y memoria principal (mayoritariamente volátiles)
- Actualmente también como memoria secundaria (no volátiles)

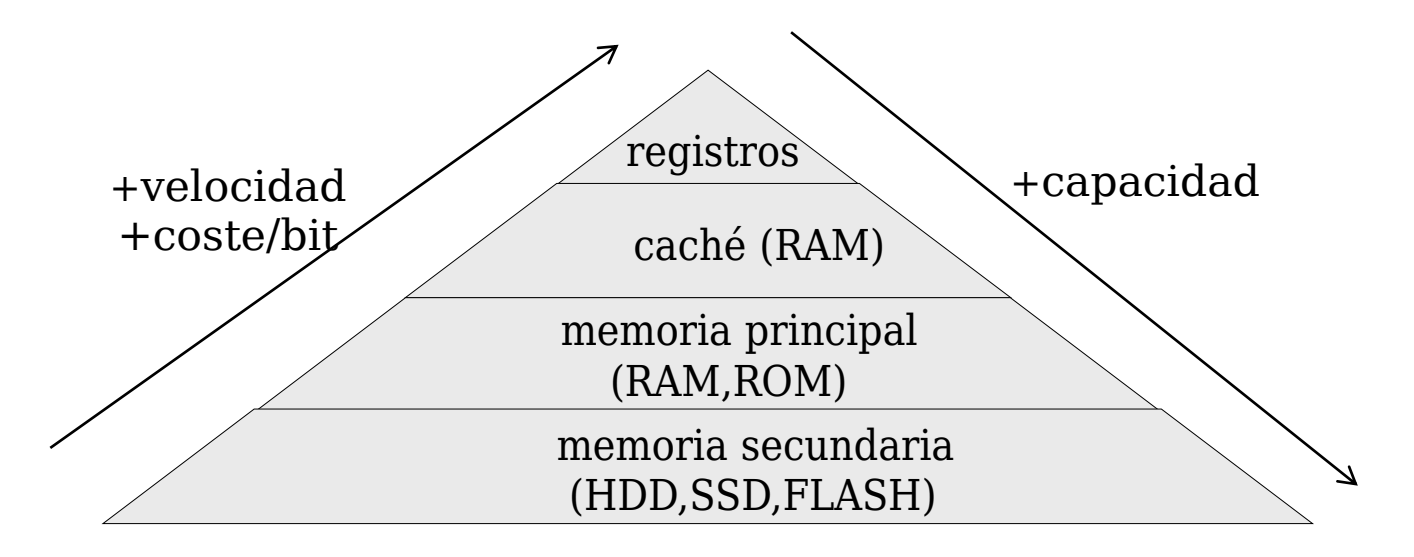

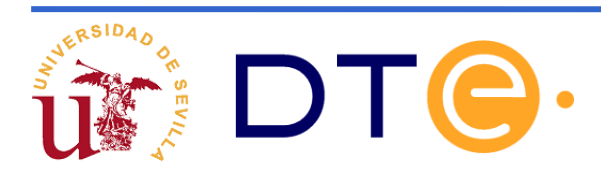

# **Memorias semiconductoras:**

- Son muy rápidas y se dividen en dos categorías:
	- ROM (Read Only Memory): Son de solo lectura. Algunas variantes son PROM, EPROM, EEPROM.
	- RAM (Random Access Memory): Son de lectura/escritura y volátiles. Se subdividen en estáticas (SRAM) y dinámicas (DRAM).

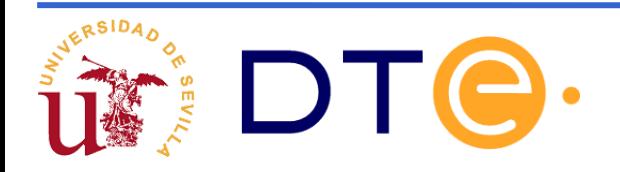

# **Familia de memorias ROM**

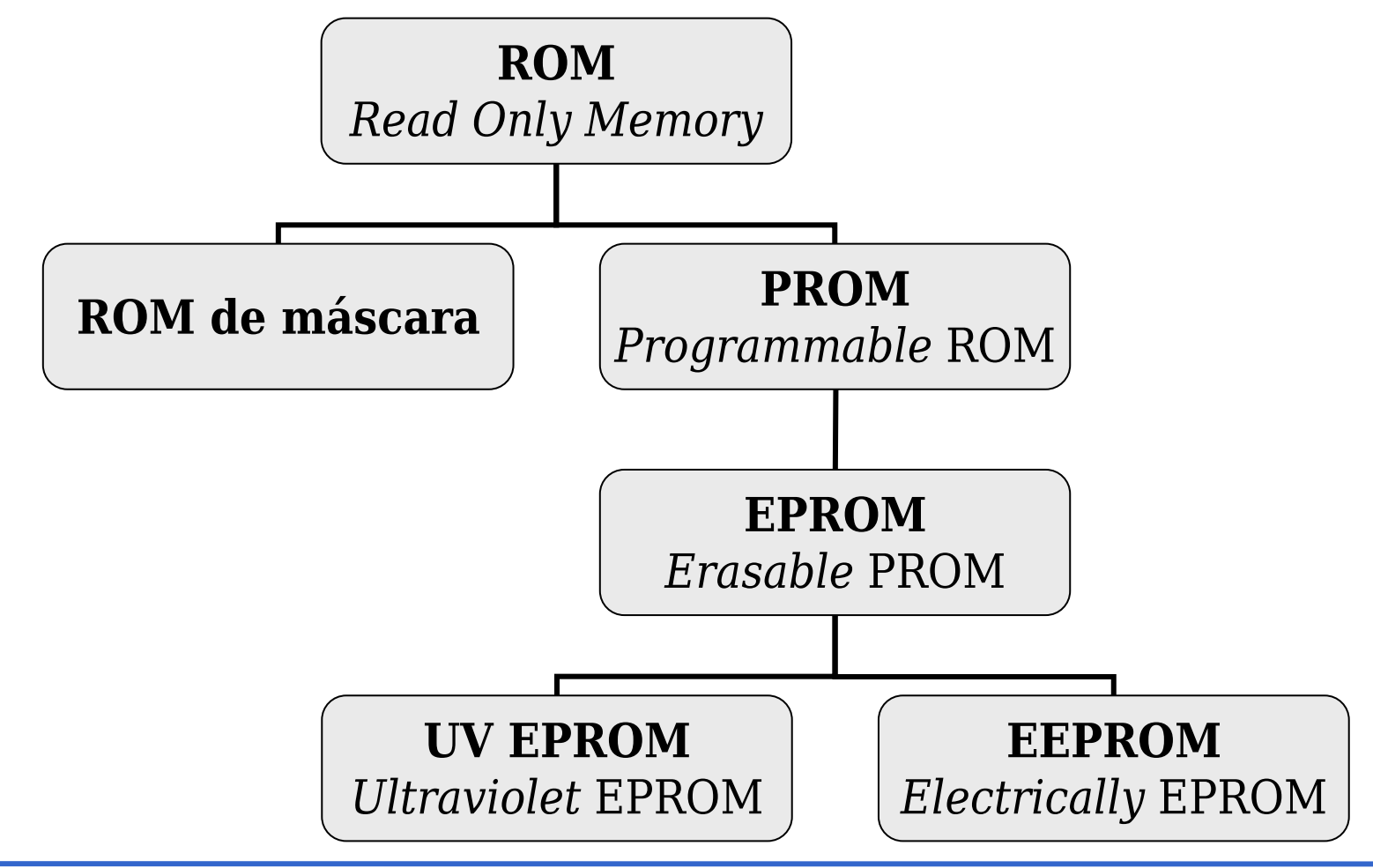

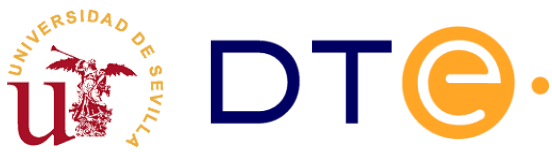

# **Tecnologías de RAM**

•Las dos categorías principales de memorias RAM son:

> –**SRAM** (*Static* RAM): realizada con *flip-flops* (más rápida).

–**DRAM** (*Dynamic* RAM): realizada con condensadores (más económica).

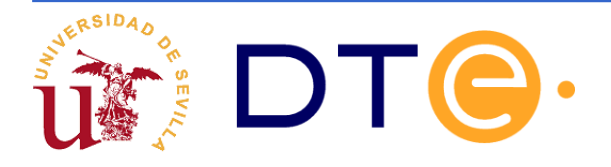

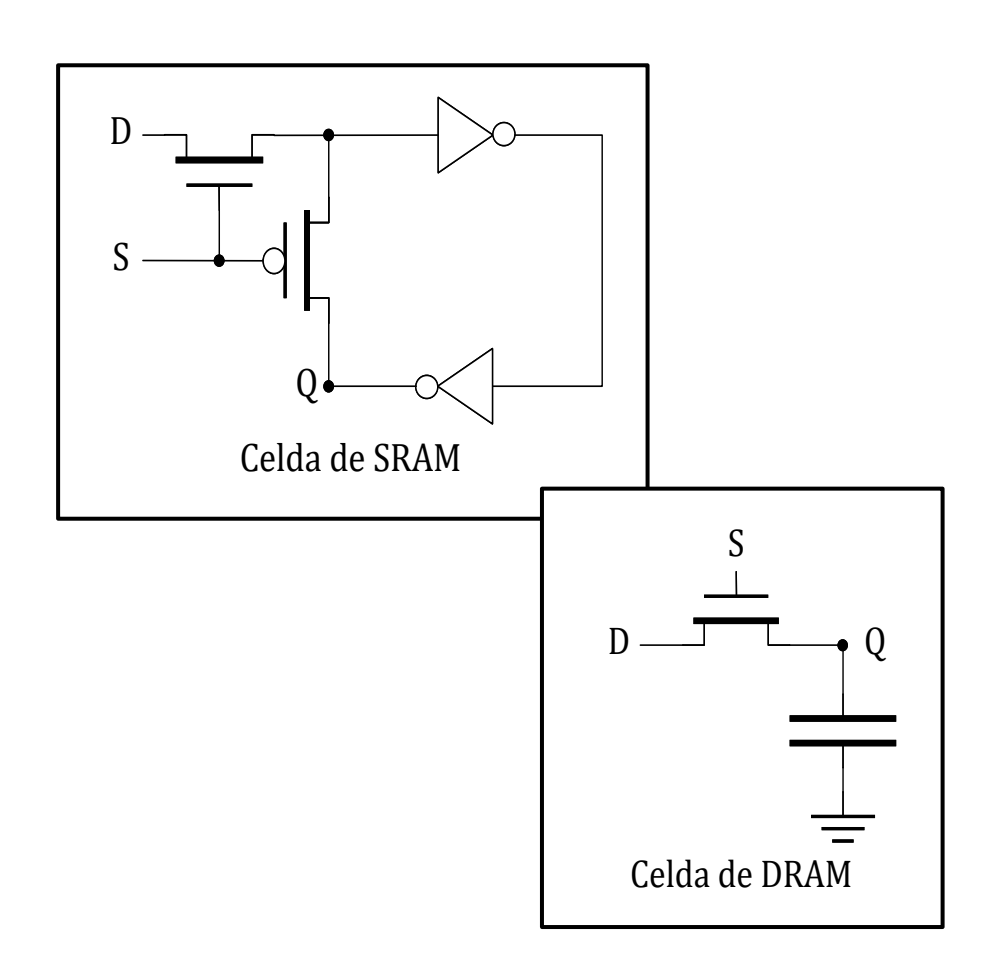

#### **Memorias semiconductoras: Operaciones básicas y su selección**

- **Operaciones básicas:**
	- $\checkmark$  no-operación (NOP) o no-selección del dispositivo: M  $\leftarrow$  M
	- ✓ Lectura: Se accede al dato almacenado en una determinada dirección de la memoria:  $D = M(A)$ .
	- ✓ Escritura: Se almacena el dato de entrada en una determinada dirección de la memoria :  $M(A) \leftarrow D$ .
- **Entradas de selección:** ejemplos:
	- R y W:  $RW=00$  para NOP;  $RW=10$  para R;  $RW=01$  para W.
	- CS y R/W':  $CS=0$  para NOP;  $CS=1$  y R/W'=1 para R y R/W'=0 para W.
	- Otras: EW: *Enable write*, EO: *Enable output*, Ck: *reloj*…

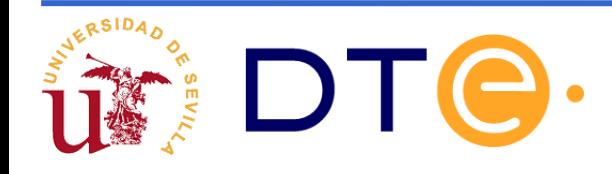

#### **Memorias semiconductoras de acceso aleatorio: Matriz de memoria básica** 7 6 5 4 3 2 1 0

•Las memorias están formadas por **matrices de celdas**. **Celda:** Cada elemento que puede almacenar 1 bit.

• **Palabra:** Cada **fila** de la matriz. Se le asocia una dirección (*address*). En este caso hay 16. P.ej., palabra 13 (o  $$D)$ 

• **Anchura**: Número de bits del dato, en este caso 8. Es la información que puede leerse o escribirse en cada acceso.

• **Capacidad:** Producto del número de palabras por la anchura. En este caso:  $16·8 = 128 \text{ bits}$ 

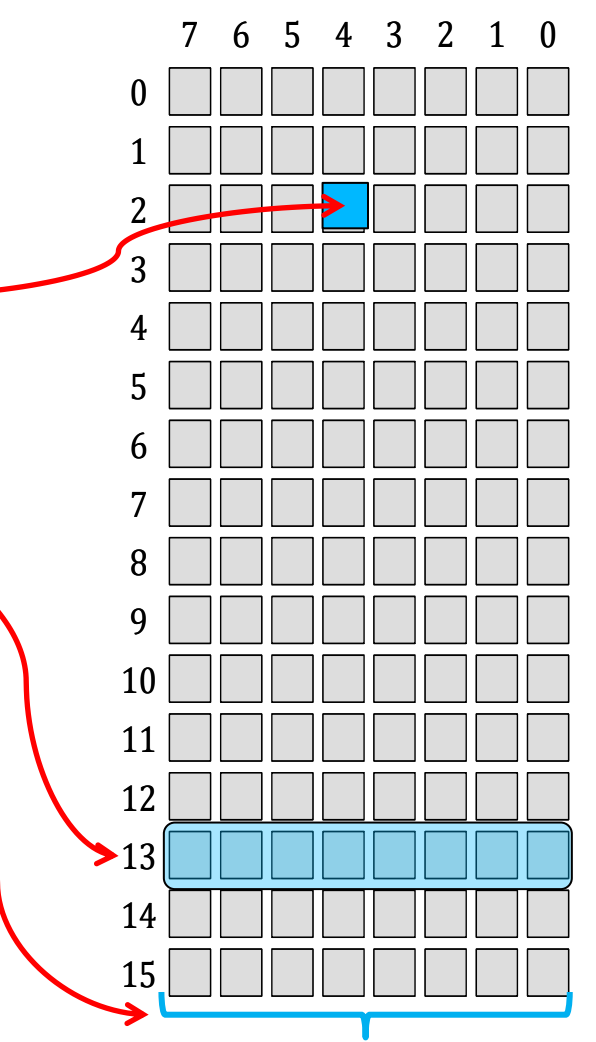

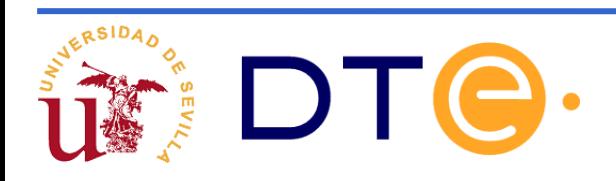

#### **Mem. semiconductoras: Líneas de dirección y de datos**

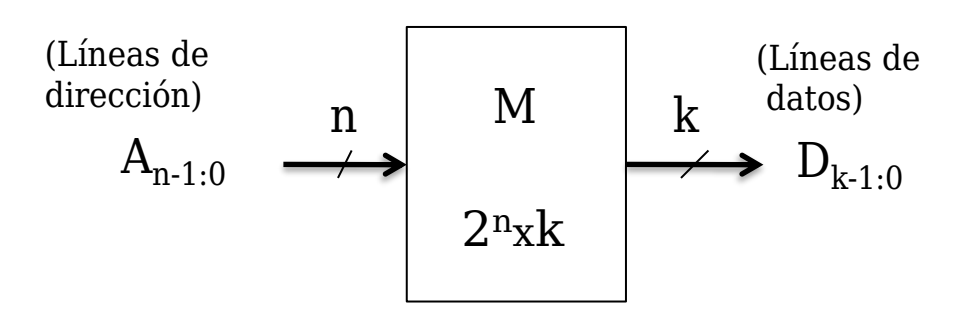

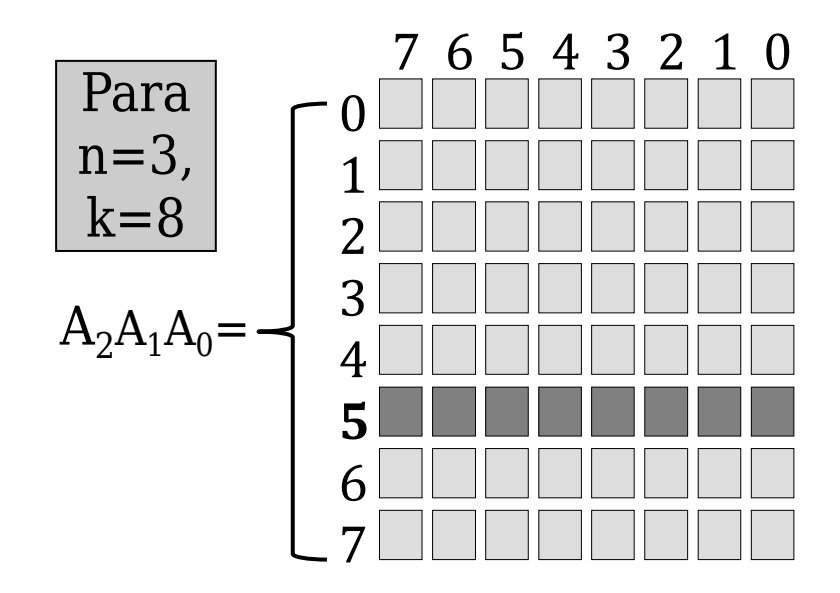

• **Líneas de dirección**: Son las "n" entradas que dan la posición de la palabra:  $A_{n-1:0} \Rightarrow 2^n$  direcciones.

- **Líneas de datos**: Son las "k" salidas (o entradas) que dan acceso al dato almacenado:  $D_{k-1:0}$
- **Capacidad:** <sup>2</sup><sup>n</sup> x k (bits)
- **Acceso aleatorio:** Se accede a todas las palabras en tiempo parecido
- **Ejemplo**:

Capacidad:  $2<sup>3</sup>$  x 8 bits = 8 x 8 bits =

 $= 64$  bits  $= 8$  B Acceso: Palabra /dirección

 $A_2A_1A_0 = 1 0 1 = 5_{(10)}$ 

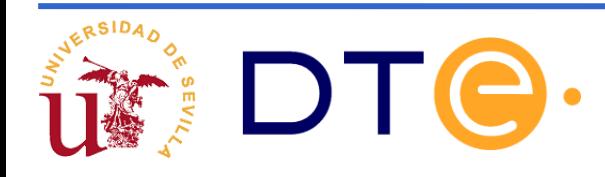

### **Estructura interna (RAM y ROM)**

## **Estructura interna básica (RAM) 2<sup>n</sup>xk:**

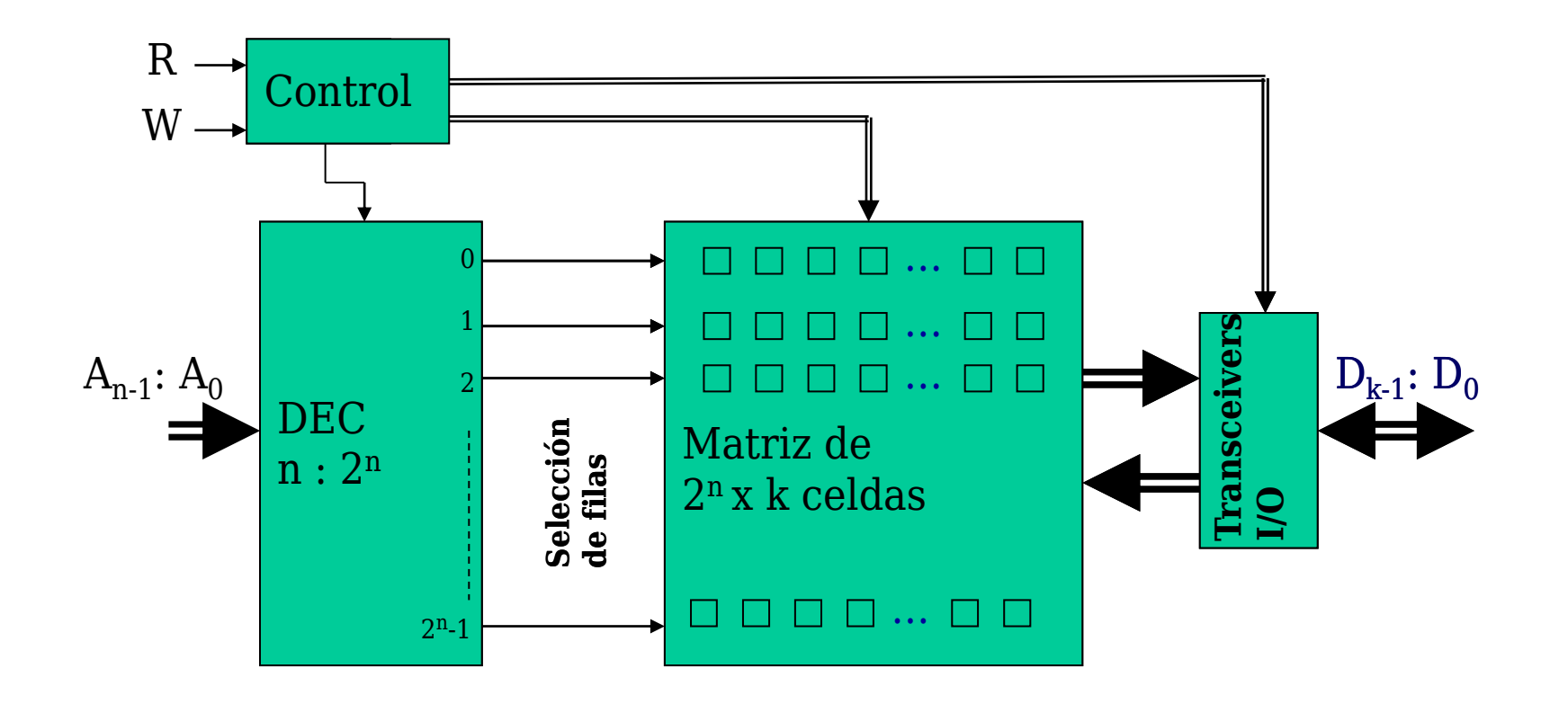

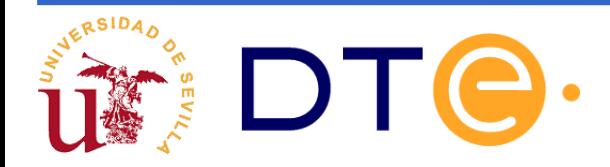

### **Expansión en memorias: doble ancho de palabra**

Conseguir una RAM 2<sup>3</sup> x 8 con dos RAM 2<sup>3</sup> x 4

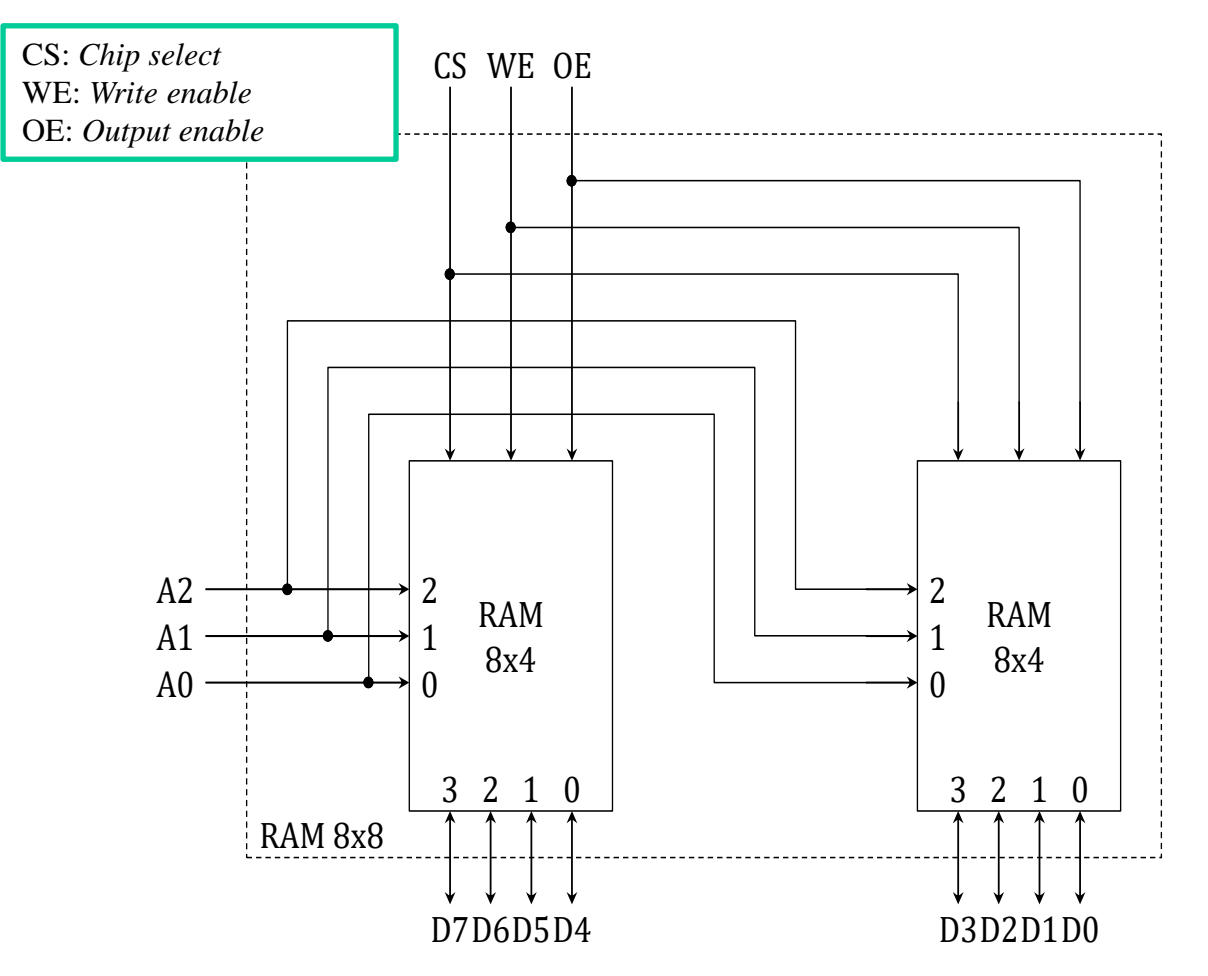

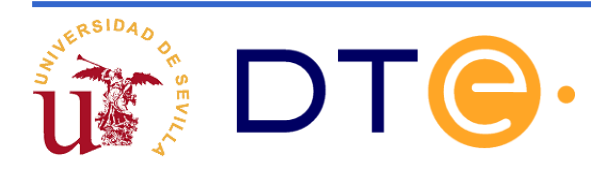

### **Expansión de número de palabras en memorias RAM**

Conseguir una RAM 2<sup>4</sup> x 4 con dos RAM  $2<sup>3</sup>$  x 4

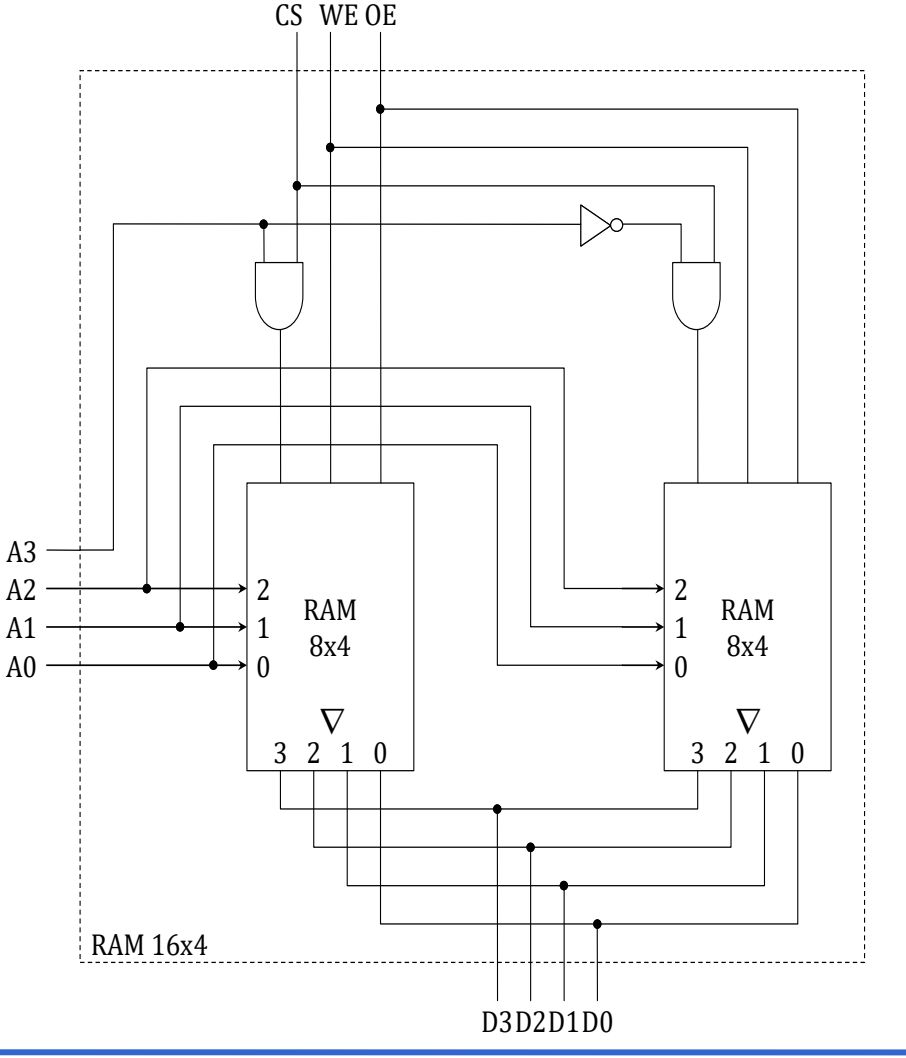

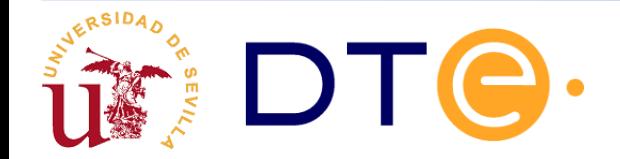

# **Memoria principal: Organización de mapas de memoria**

#### **Objetivo**:

Adaptar la CPU a los dispositivos físicos de memoria (RAMs y ROMs) que se utilizarán.

• Hay que adaptar los tres buses:

*Address Bus*, **AB**. Ej. 16 líneas

*Data Bus* , **DB**. Ej. 8 líneas

*Control Bus* , **CB**. Ej. R/W\*

• Cada dispositivo de memoria ( $M_1$ ,  $M_2$ , M<sup>3</sup> ,…) tiene sus propias líneas de dirección (… $\text{a}_1$ ,  $\text{a}_0$ ), de datos (… $\text{d}_1$ ,  $\text{d}_0$ ) y de control (CS, OE; R, W,…)

(CS: *Chip Select*, OE: *Output Enable*, R: *Read*, W: *Write*)

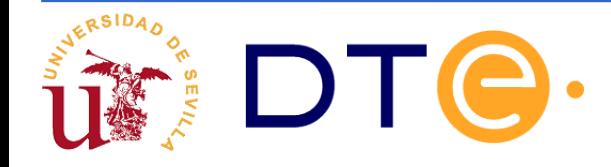

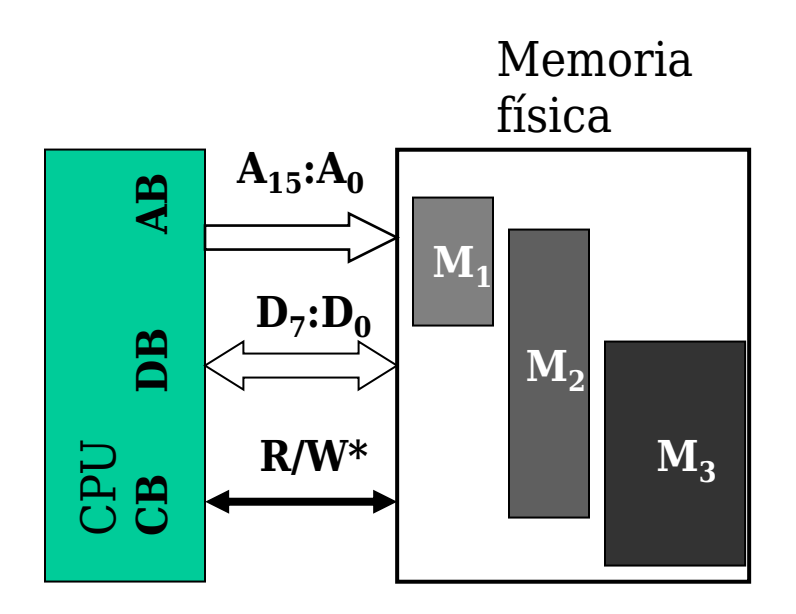

## **Adecuación de datos**

**Objetivo**: Las memorias suministrarán los datos de DB

**Ejemplo**:  $M_1$  es de 4 bits y  $M_2$  es de 8 bits.

 ${\bf Solución}$ : Se asocian 2  $\rm M_1$  ( $\rm M_1^a$  y  $\rm M_1^b)$  como si fuese una sola Se conecta adecuadamente  $M<sub>2</sub>$ 

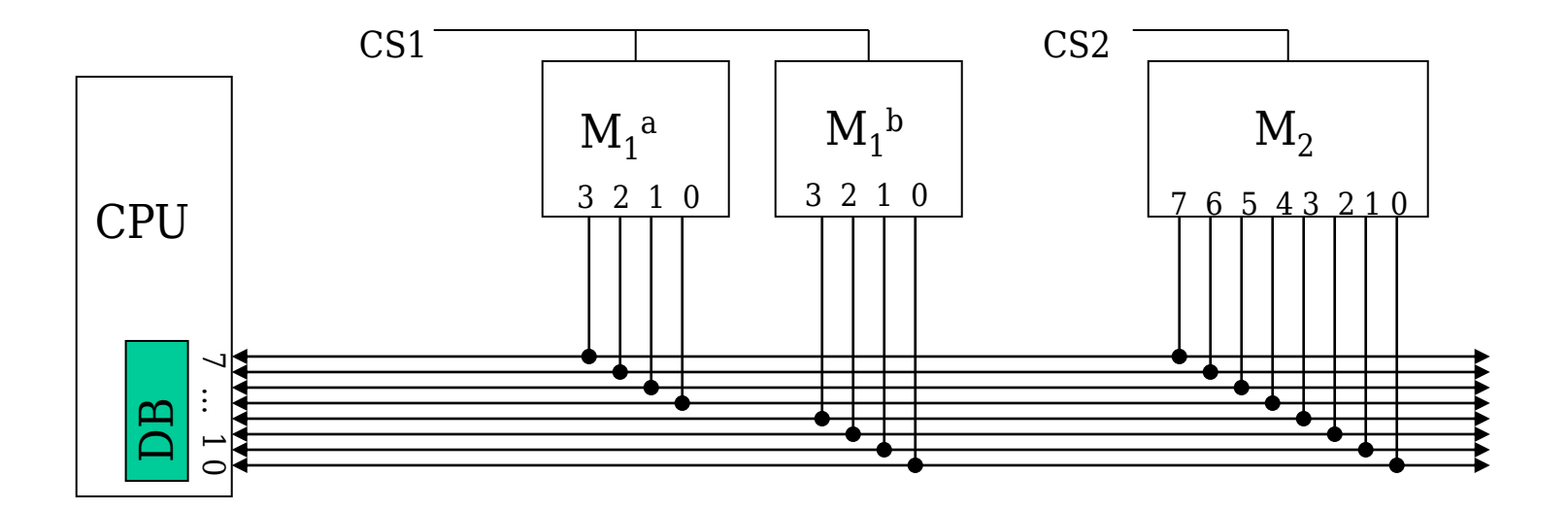

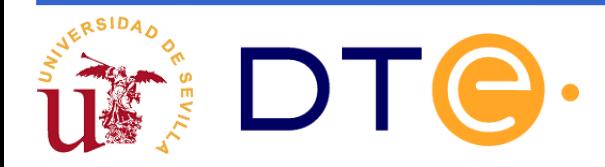

# **Adecuación de direcciones**

**Objetivo**: Adaptar las señales de dirección de la CPU con las de los dispositivos de memoria para que:

- la CPU acceda a cualquier palabra de las memorias
- evitar la colisión de éstas en DB (sólo un CS activo como mucho)

**Dirección lógica:** Valor de MAR (y de AB). Ejemplo:  $A_{15}:A_0 = 1010\ 0000\ 0001\ 1000 = $ A018$ 

**Espacio de direcciones**: Es el conjunto de direcciones posibles Ejemplo: Hay 64K, desde la \$0000 hasta la \$FFFF

**Dirección (de una palabra) física:** Valor de las entradas de dirección de un dispositivo de memoria. Ejemplo: Para M de 4Kx8,  $a_{11}:a_0 = 010100111110 = $53E$ 

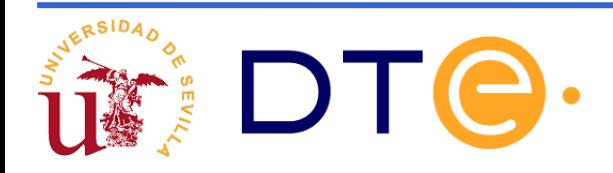

## **Organización del hardware: Datos**

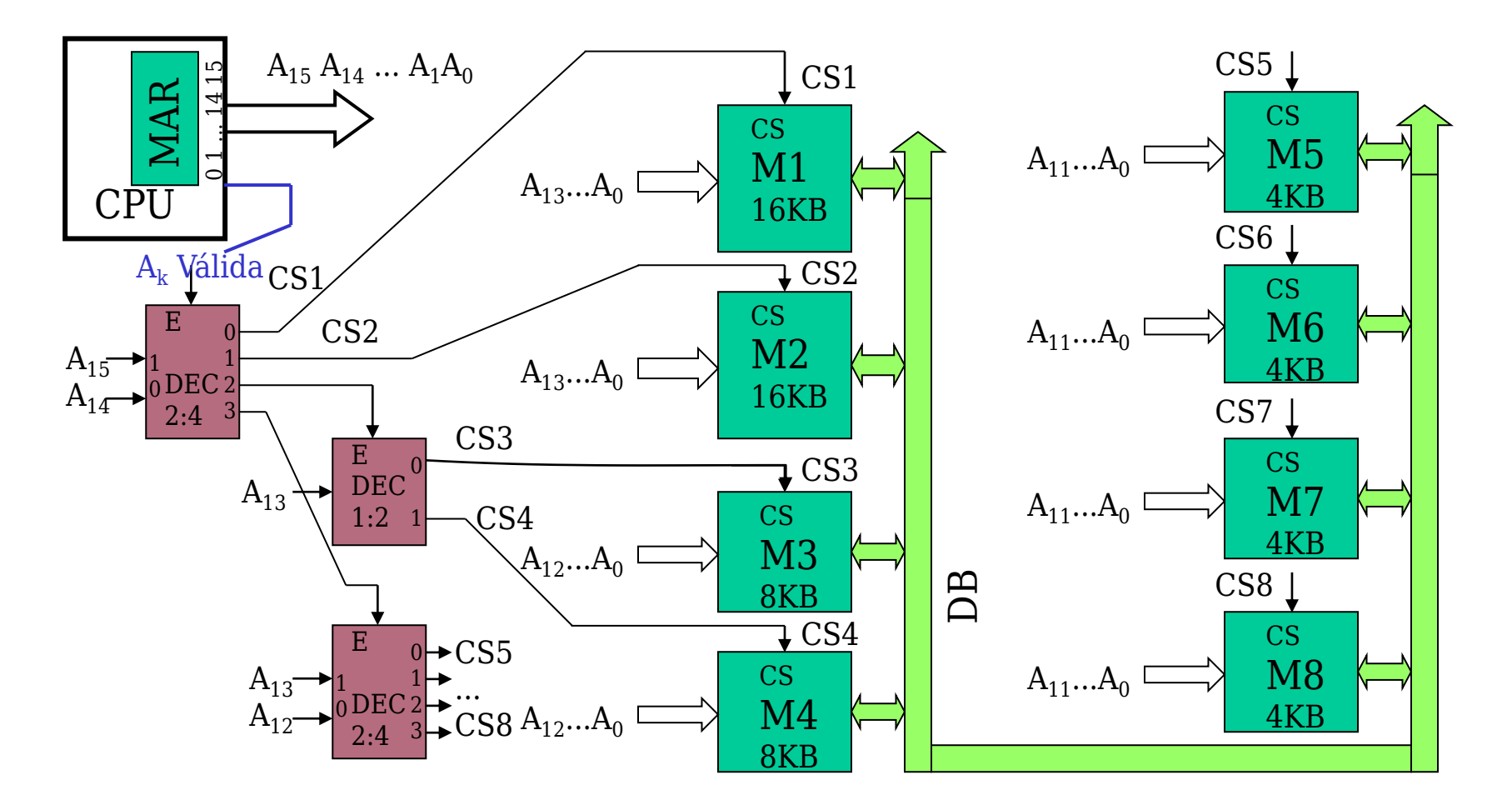

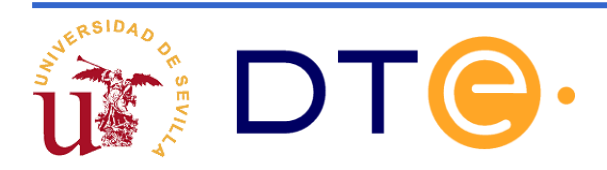

### **Organización del hardware: Decodificación**

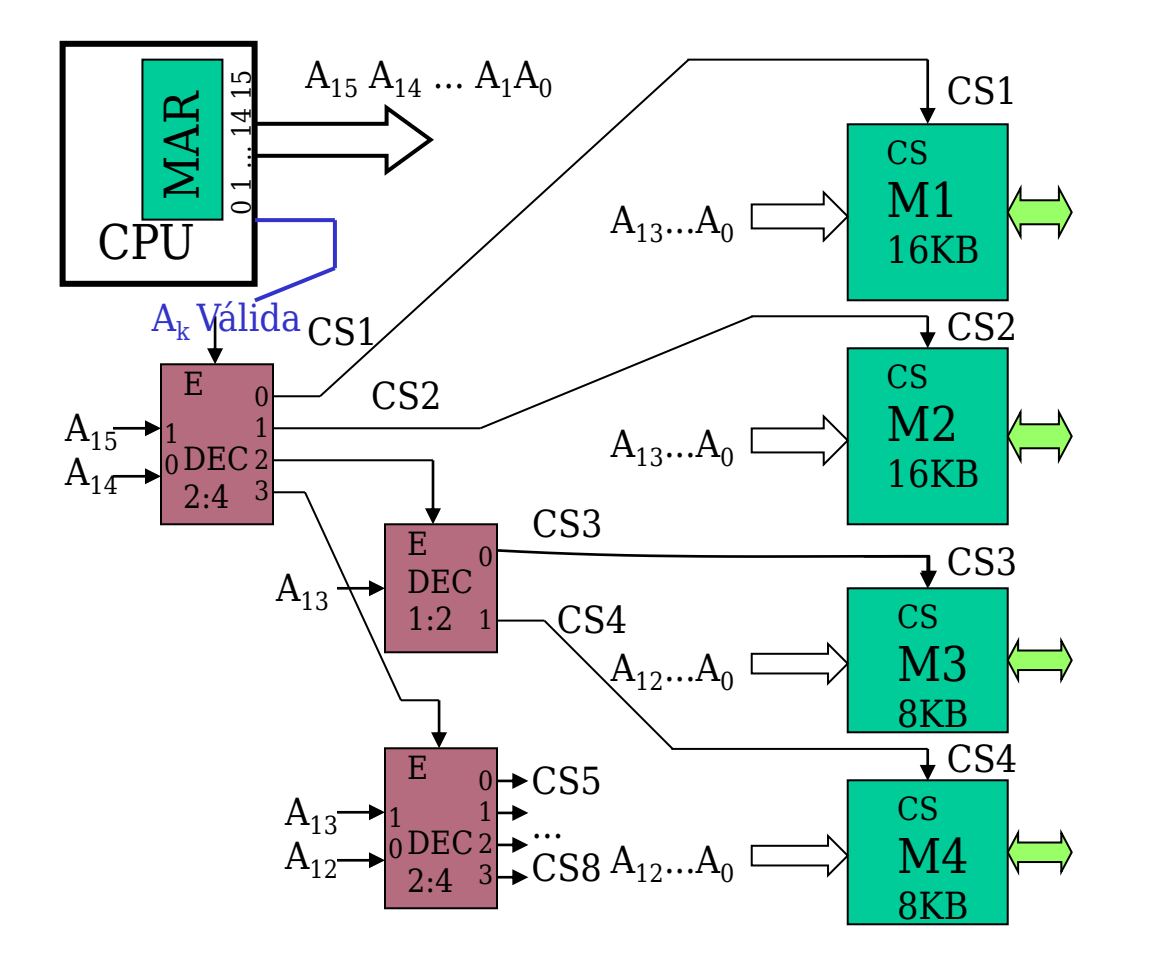

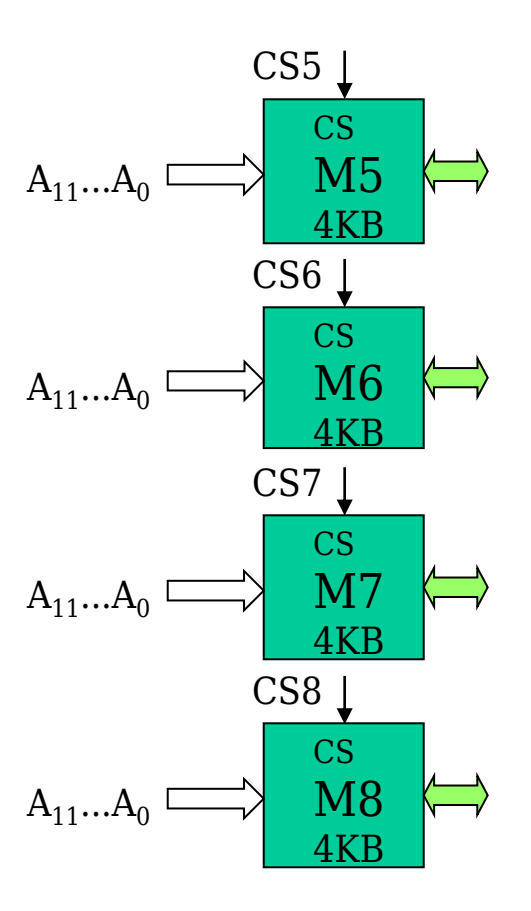

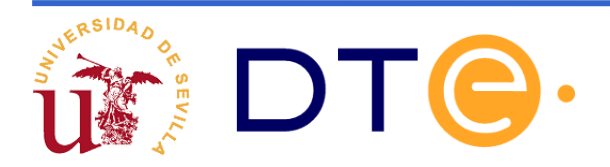

# **Memorias de doble puerto**

RAM 8x4 (Doble puerto) A01 $\rightarrow$ 1 A00 $\longrightarrow$ 0 3 2 1 0 que permiten simultanearxs1 WE1 OE1 A02 $\rightarrow$  2 D13D12D11D10 3 2 1 0 D03D02D01D00 CS0 WE0 OE0 A12 $\rightarrow$  2 A11 $\rightarrow$ 1  $-1$  Lectura + 1 Escritura $A10 \rightarrow 0$ • Cuentan con 2 puertos independientes por lo –2 Lecturas –2 Escrituras

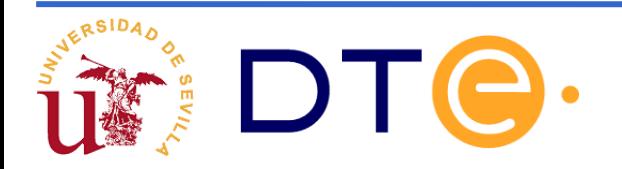

### **Memorias con bus de direcciones multiplexado**

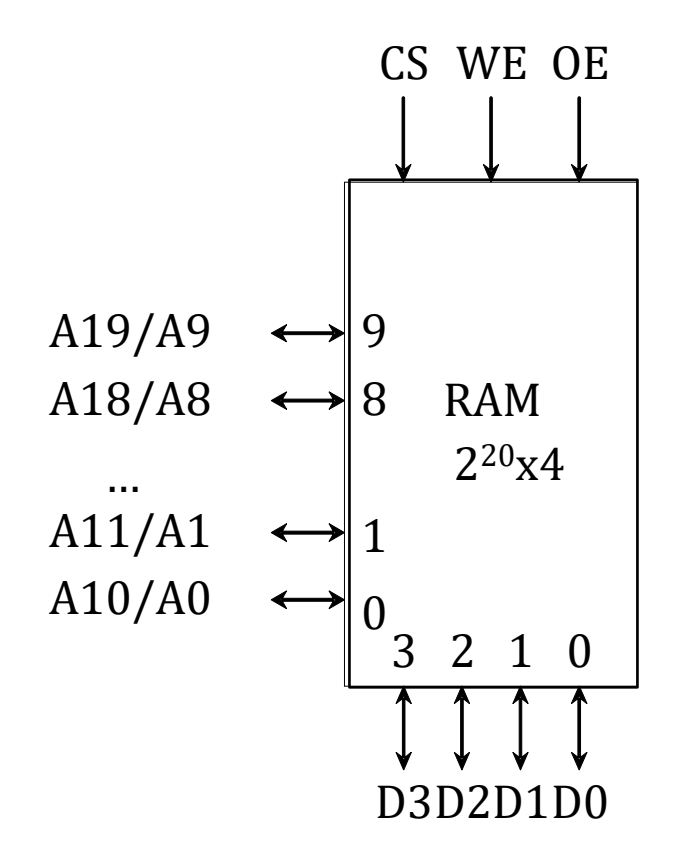

•Se ahorran líneas de conexión utilizando un bus más estrecho que el necesario para suministrar la dirección.

•Son más lentas ya que hay que suministrar la dirección por partes.

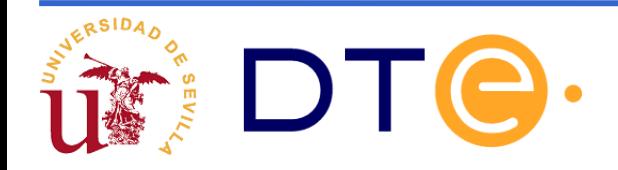

## **Memorias LIFO**

**Memorias LIFO (***Last In-First Out***), también llamadas** *stacks* **(pilas)**

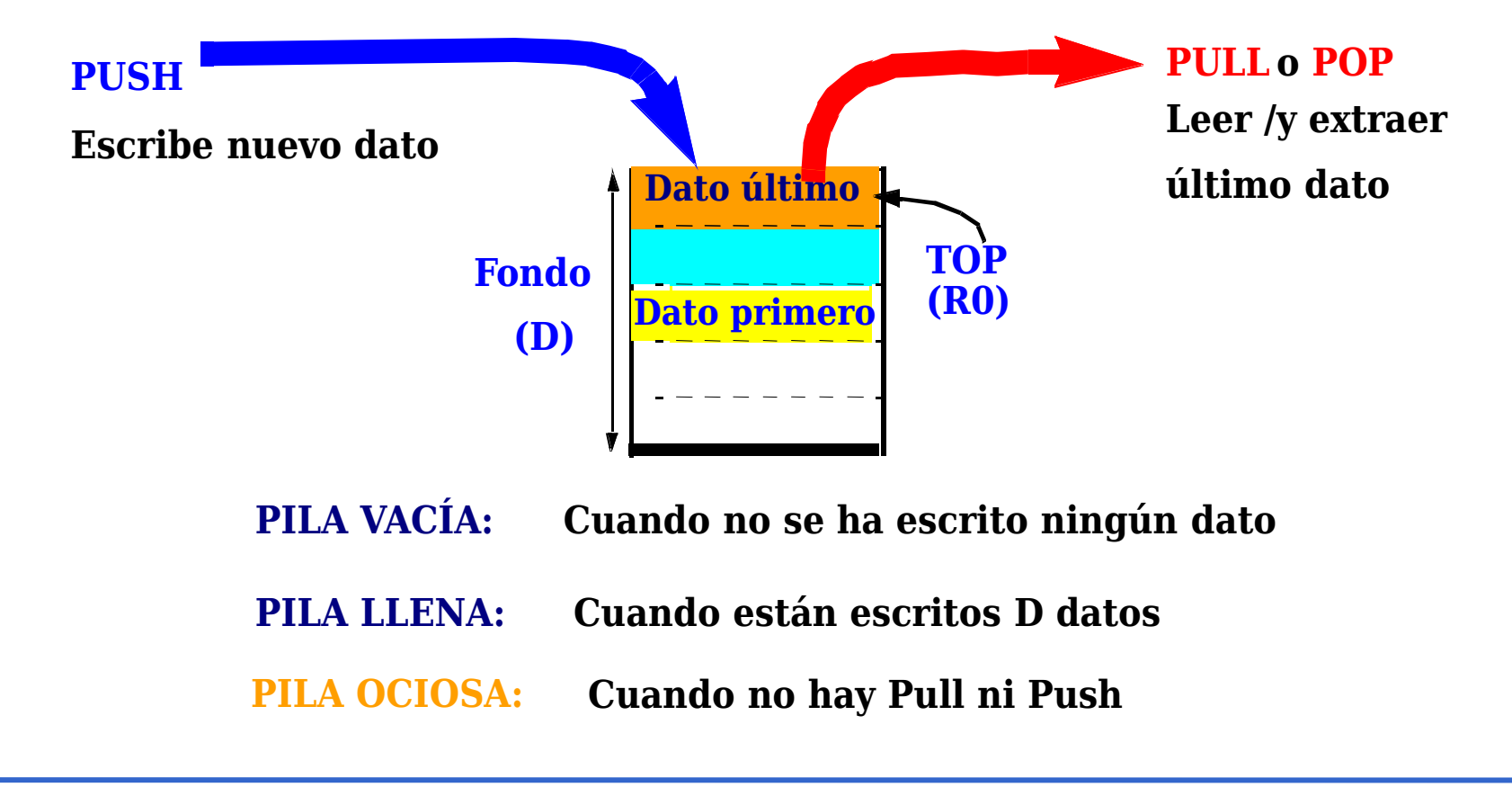

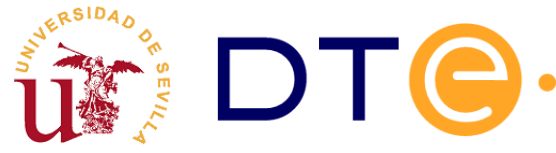

## **Memorias LIFO**

•*Push (Apilar)*: se escribe en la cabecera de la pila (siguiente posición libre).

•*Pull (Desapilar)*: se lee el dato más nuevo y se libera la posición.

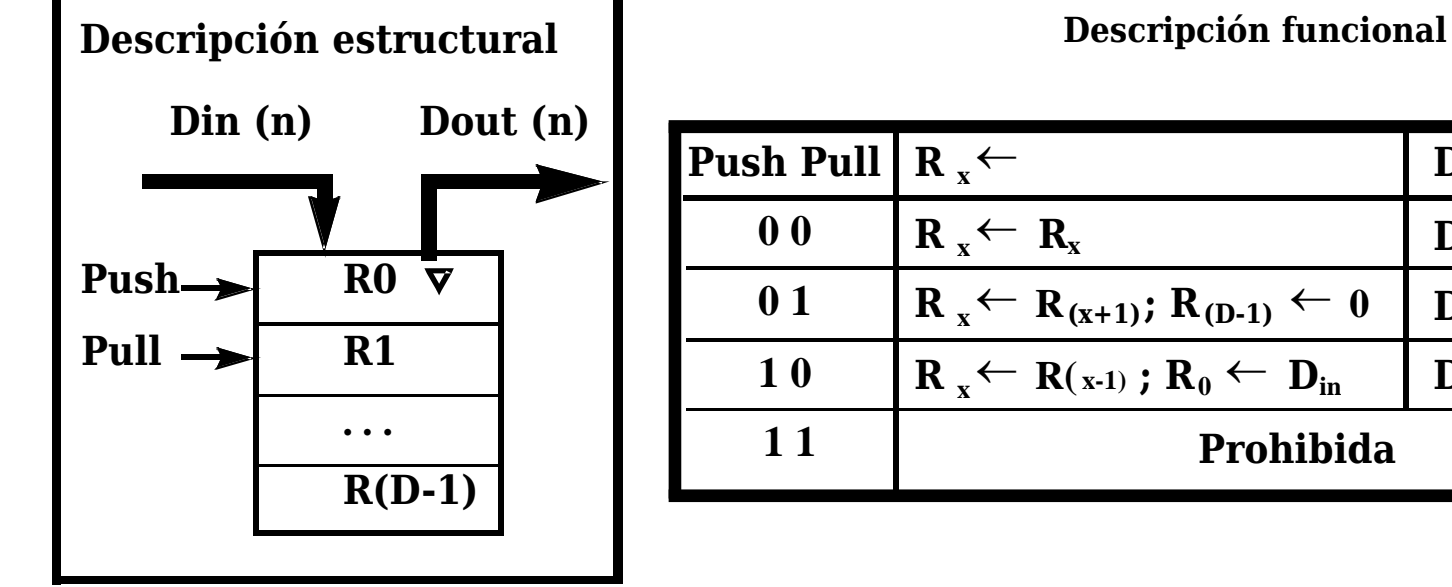

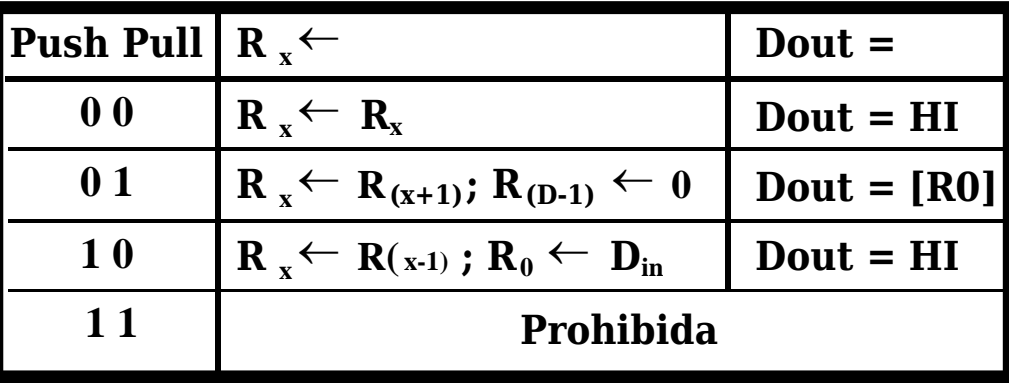

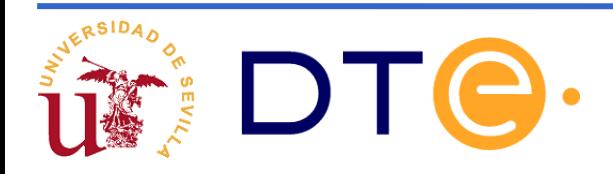

# **Memorias LIFO: Realización con punteros**

### Fundamentos:

- Datos en un sector de RAM
- El registro TOP está apuntado por SP (*Stack Pointer*)

#### Acuerdos a tomar:

- Concretar sector de pila en RAM
- Apilar hacia direcciones menores
- El TOP es la primera palabra vacía

PUSH, Apilar:  $1/RAM(SP) \leftarrow Din$  $2/$  SP  $\leftarrow$  SP-1 PULL, Desapilar:  $1/$  SP  $\leftarrow$  SP+1 2/ Dout=RAM(SP)

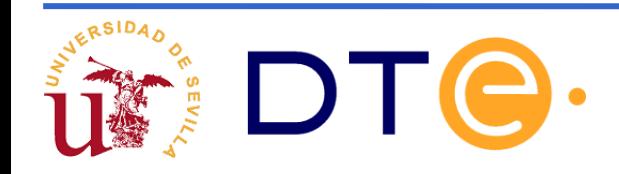

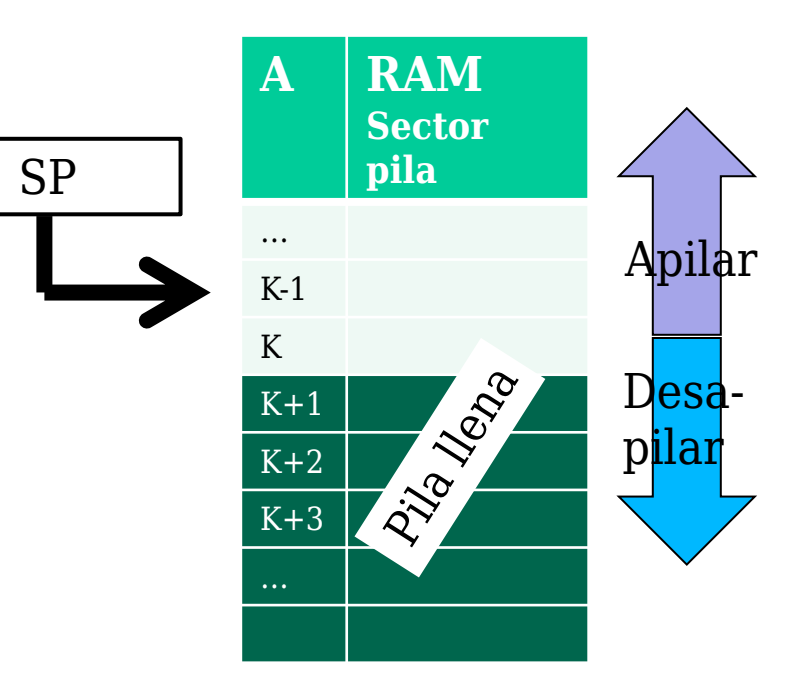

## **Memorias FIFO (***First In-First Out***)**

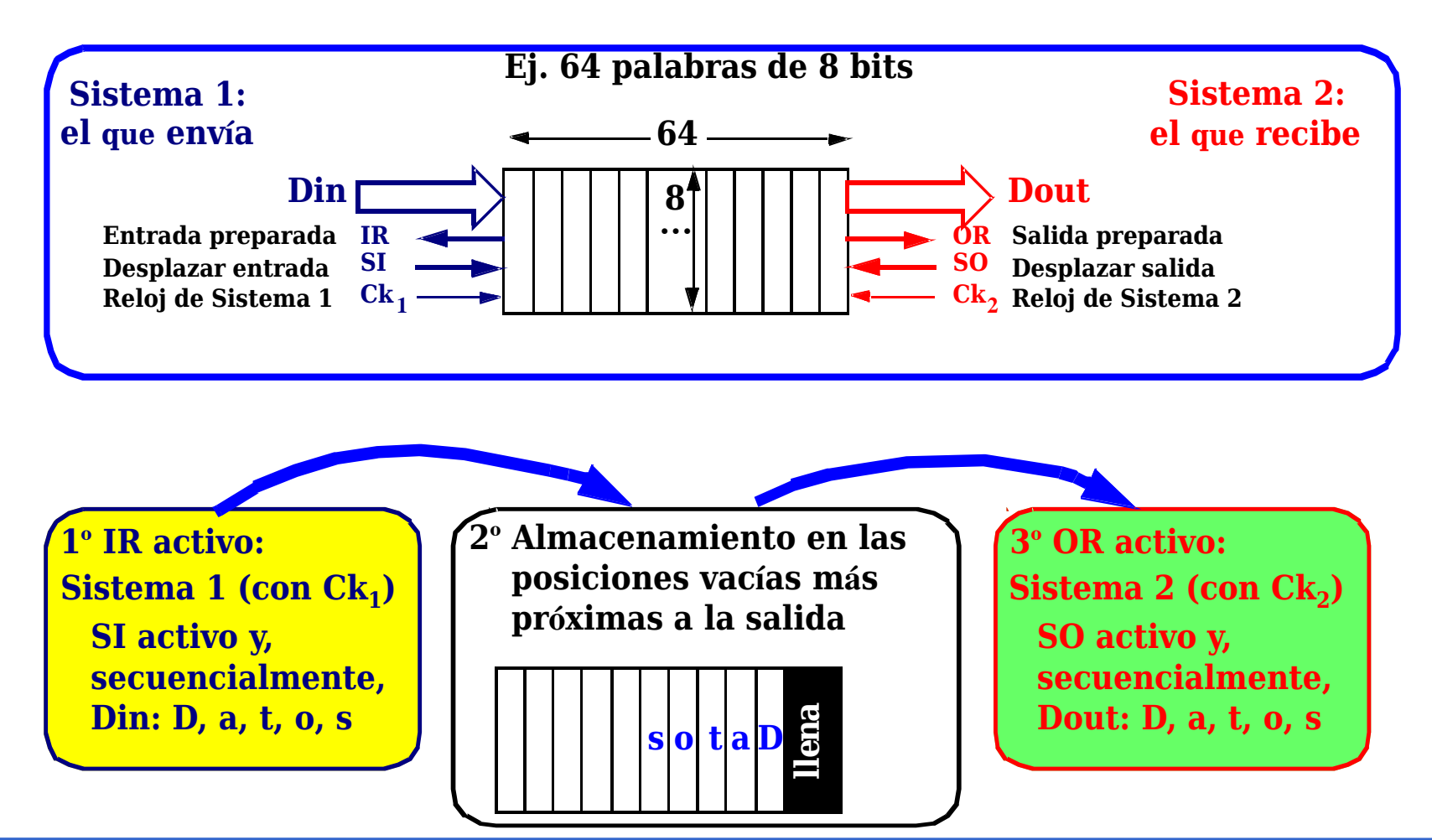

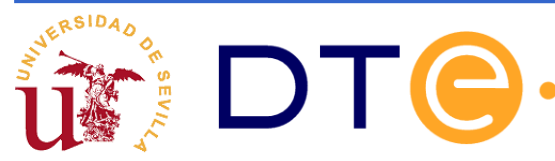